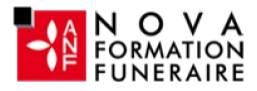

# Illustrator de la découverte au perfectionnement - 100 % à distance - Cours particuliers et personnalisés avec un formateur dédié - Certification TOSA

0 jour 14 heures

Programme de formation

## Public visé

Toute personne ayant à créer des documents avec Illustrator.

### Pré-requis

#### Une connaissance de l'environnement Windows est nécessaire.

La connaissance des outils de dessin de logiciels tels que PowerPoint, Word ou Paint est un plus.

#### Les pré requis technique pour effectuer la formation sereinement sont :

- Un ordinateur avec une bonne connexion internet
- Un casque micro
- Le logiciel Illustrator installé sur votre poste

## Objectifs pédagogiques

#### Illustrator - De la découverte au perfectionnement - 14 heures - Certification TOSA à l'issue d'un programme de formation personnalisé soumis à un processus d'évaluation continue.

- Se familiariser avec Illustrator.
- Gérer les calques.
- Comprendre les codes colorimétriques.
- Manipuler des objets vectoriels.
- Gérer les objets pixelisés.
- Appliquer des effets.
- Comprendre les paramètres avancés avant impression.
- La gestion des couleurs

#### Cette formation à distance va vous permettre :

- De développer vos compétences opérationnelles sur le logiciel.
- D'améliorer votre niveau que ce soit en contexte général ou professionnel.
- De valider et de prouver vos compétences par une certification reconnue.
- De renforcer votre employabilité auprès de futurs employeurs.

#### **Certifications**

• La certification proposée est la suivante : TOSA Illustrator. Plus d'infos sur cette certification en suivant [ce lien.](https://novaformation.com/tosa-2/)

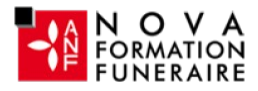

### Description / Contenu

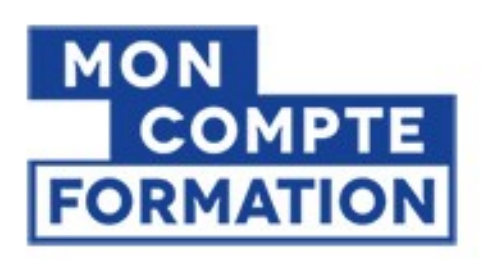

A partir de 0€ grâce à votre CPF

Autres financements: nous contacter

- Formation financée à 100 %
- A partir de  $0 \in \mathsf{en}$  utilisant votre CPF
- Prix public :  $1694,40 \in \text{TTC}$  pour 14h de formation
- Nova formation vous accompagne également pour trouver toutes les solutions de financement hors CPF

#### Formation personnalisée et adaptée à votre niveau et besoins exprimés lors de votre évaluation (questionnaire en ligne ou évaluation téléphonique).

Durant vos cours, vous êtes acteur de votre session, vous manipulez le logiciel en suivant les indications de votre formateur à travers des exercices. Vous allez pouvoir interagir et même travailler directement sur vos documents, ainsi voir la mise en application immédiate de ce que vous apprenez. Les thèmes abordés sont :

- Se familiariser avec Illustrator
	- Différences entre image vectorielle et image bitmap
	- Prendre en main l'environnement de travail
	- Règles, repères, repères commentés
	- Palettes
	- Menus contextuels
	- Paramétrages des préférences
	- Espaces de travail
	- Personnalisation de l'espace de travail
	- Format de documents
	- Utilisation d'une bibliothèque CC
- Les calques
	- La palette calques
	- Gestion des calques
	- Sélection avec la palette
	- Masquage et verrouillage
	- Dupliquer /Décomposer un calque (cumul)
	- Création de tracés vectoriels
	- Outils de tracés simples
	- Les courbes de Bézier
	- Outil Plume
	- Points et tangentes
- Outils Crayon, Forme de tâches, Gomme... Modification de tracés Gestion d'objets
	- Alignement des objets
	- Outils et commandes de transformation Pathfinder
	- Outil de conception de formes
	- Les différents types de contour
	- Création de symboles
	- Pulvérisation de symboles

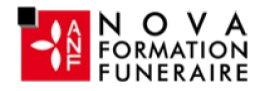

- Insérer et manipuler du texte
- Objets pixellisés
- Transformation d'objet
- Aspects
- Graphes
- Gérer les couleurs de votre document
- Finalisation

### Modalités pédagogiques

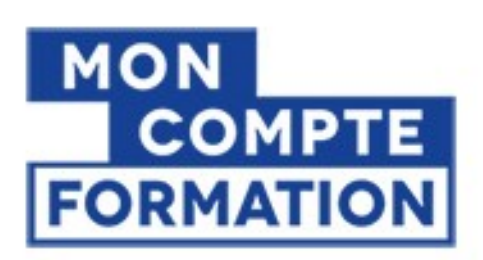

## A partir de  $0\epsilon$ grâce à votre CPF

Autres financements: nous contacter

Formation 100% en ligne Cours particuliers en visioconférence

### Moyens et supports pédagogiques

- Parcours pédagogique en face à face à distance avec un formateur expert.
- Utilisation de la classe virtuelle.
- Méthode utilisée : en cours individuel ou collectif.
- Les sessions seront réservées en autonomie par l'apprenant depuis sa plateforme.

- Session pratiques avec exercices préparatoires et de consolidation récupérés depuis l'espace apprenant avec corrigés intégrés.

- Phase de pré-learning : préparation à la session à venir par la lecture de ressources pédagogiques proposés dans le support de cours.
- Phase de mise en pratique : durant le cours, mise en application situationnelle favorisant l'interaction et permettant d'approfondir la compréhension et d'acquérir les compétences nécessaires pour utiliser Illustrator avec aisance en contexte.

## Modalités d'évaluation et de suivi

- Formation personnalisée, animée par un formateur dédié.
- Audit de début de formation: évaluation préalable du niveau et recueil de besoins de l'apprenant à travers un quiz (écrit sous format de QCM).
- En amont de la formation individuelle, le formateur étudie à partir de l'évaluation, les besoins et réponses de l'apprenant, pour adapter les cours dispensés et ainsi prescrire un parcours individualisé.
- À l'issue de chaque session pédagogique: Compte-rendu rédigé par le formateur avec mesure des acquis.
- Contrôle continu par le formateur tout au long de la formation.
- Evaluations formatives tout le long de la formation : Cours par cours par rapport à une fiche de suivi.
- Un bilan de fin de formation correspondant aux points acquis est rédigé par le formateur.
- Délivrance d'une attestation de fin de formation : Le suivi des sessions donnera lieu à la production d'attestations de suivi de la formation certifiées.

### **Certifications**

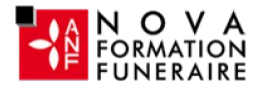

• La certification proposée est la suivante : TOSA Illustrator. Plus d'infos sur cette certification en suivant [ce lien.](https://novaformation.com/tosa-2/)